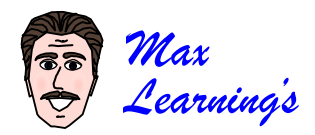

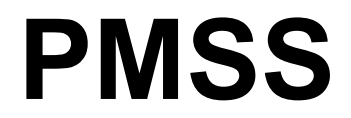

#### **Patch, Match, Scratch, & Slash!**

Few things are more frustrating than correcting errors in a document, reprinting it, and then finding you've overlooked an error. To avoid this, PMSS [pimz] your documents to make sure you correct *every* error and save time and paper!

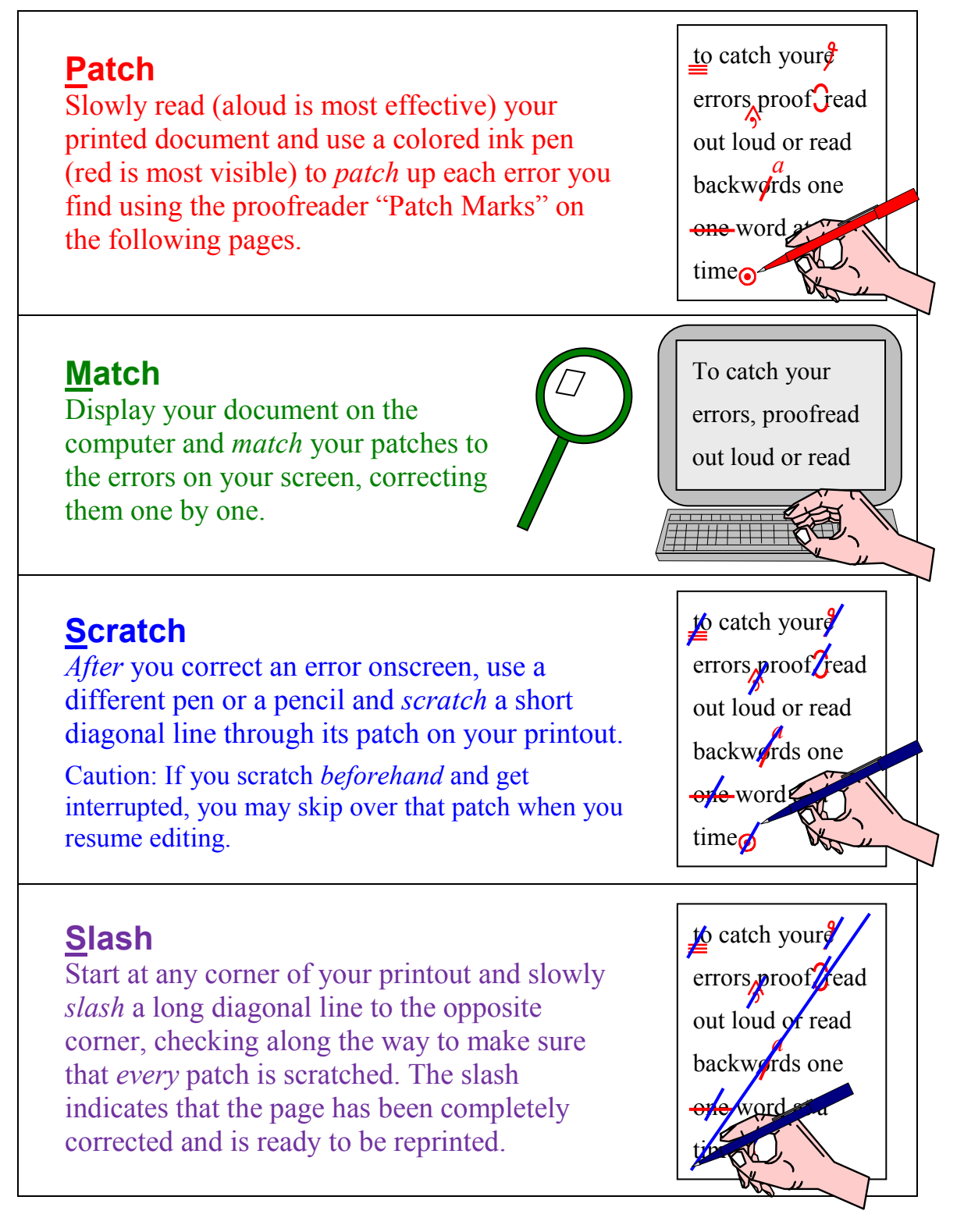

# **Patch Marks**

Below are some of the dozens of error-correction symbols that you'll typically find in a dictionary under "Proofreader's Marks." Some have been modified for clarity. Others are new creations designed specifically for computer-generated documents. Use them to "patch" up your printouts.

### **Deletion Marks**

 $\mathcal{F}$ Delete the choaracter or extra  $\beta$ space. (Imagine the symbol is an 'e' for eliminate.) *a*

Replace the slashed iten with the indicated character/s above the slash. *m*

Delete the the crossed-out word.

Close the gap by deleting the space betwe en the improperly-separated characters.

### **Insertion Marks**

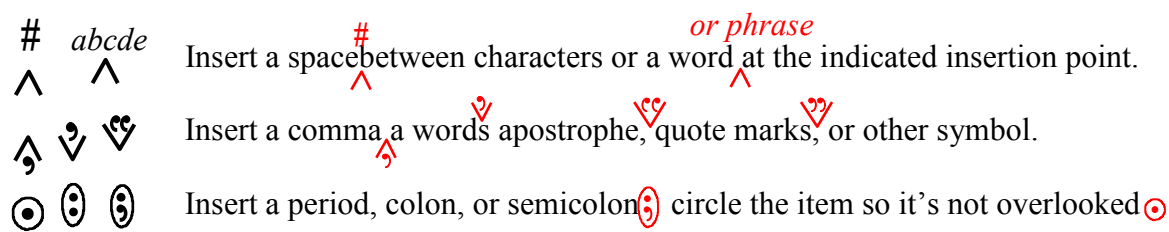

### **Move Marks**

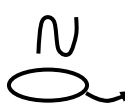

Transpose reversed characters by changing the photon  $\mathcal{D}$ 

Move the circled item to the indicated position by the arrow.

### **Character Marks**

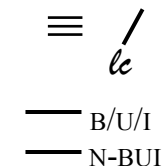

— wf<br>— pt

 $\equiv$  / capitalize a triple-underlined character. Make a capital letter Lowercase.  $\dot{\ell}$   $\dot{\ell}$   $\dot{\ell}$ 

 $\frac{B}{U}$ , Make an item Bold or remove bolding with **No Bold**. (U=Underline, I=Italicize.) B NB

 $\frac{dv}{dt}$  Change the wrong font to the correct one. Increase or decrease the point size.

## **Paragraph & Line Marks**

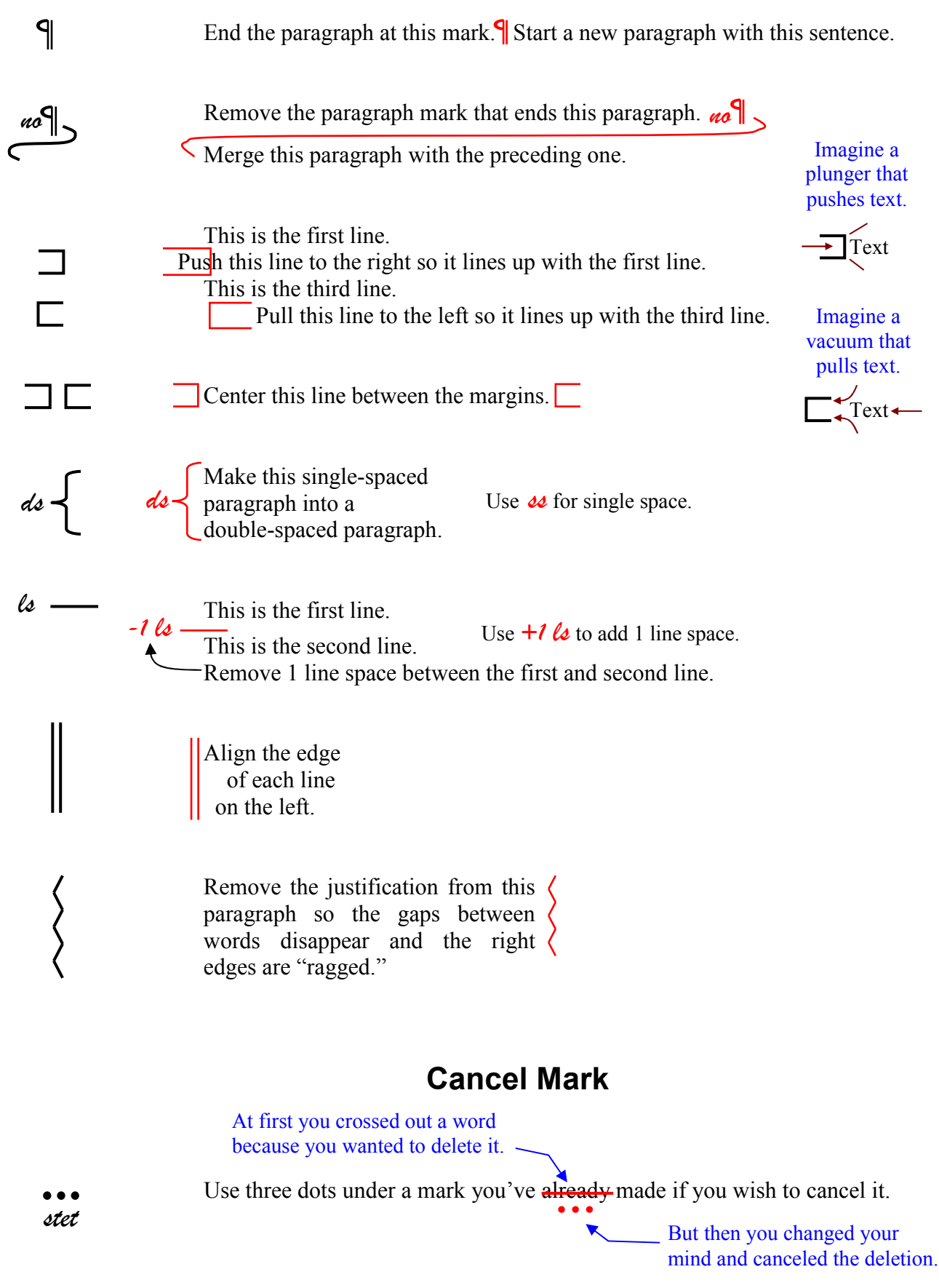

## **PMSS Challenge**

For each of the 11 Patch marks on the small mock page, write down what change you think is indicated (Match), then Scratch each mark, and Slash the entire mock page.

 $\Gamma$ 

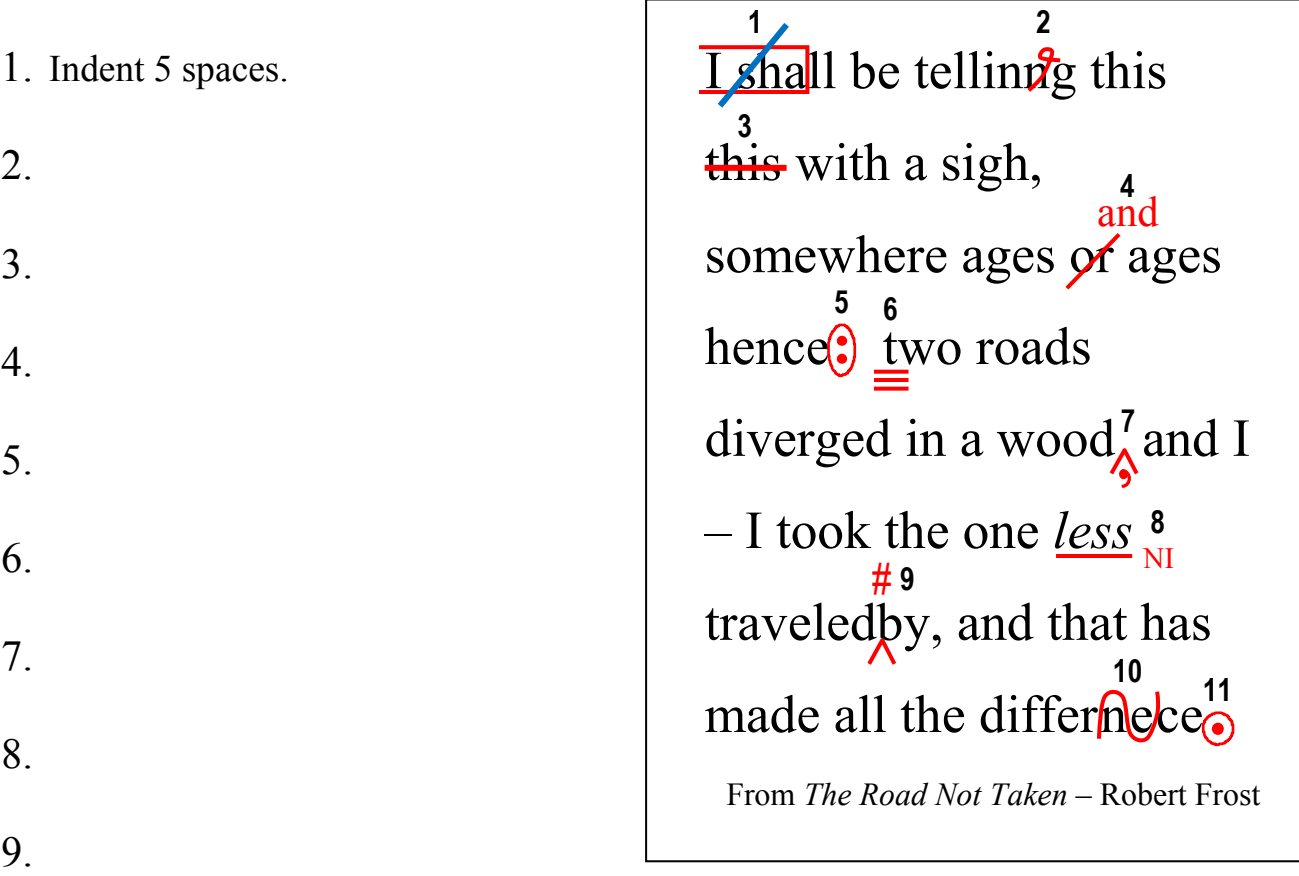

## 10.

11.

#### **Answers**

- 1. Indent 5 spaces. 2. Delete second 'n.'
- 3. Delete second occurrence of 'this.'
- 4. Replace 'or' with 'and.'
- 5. Insert semicolon.
- 6. Capitalize 't.'
- 7. Insert comma.
- 8. Remove italics from 'less.'
- 9. Insert space between 'd' and 'b.' 10. Transpose (reverse) 'n' and 'e.'
- 
- 11. Add a period.

### **Attention to Detail**

Paying attention to detail will serve you well in all aspects of life. Everyone makes mistakes, so the real sign of intelligence is the willingness to check and doublecheck and revise your work to eliminate every possible error.

#### **Accuracy**

Don't be blue when an error slips through. If you make 1 error per 1000 words, you're still 99.9% accurate, which is an incredibly high standard!

### **Perfection**

*Perfection is not the goal in life…but the constant striving for perfection is.*